File #: «filenum» **and a set of the set of the set of the set of the set of the set of the set of the set of the set of the set of the set of the set of the set of the set of the set of the set of the set of the set of the** Folder Name: «foldername» Survey Info:<br> **PIN:** «PIN»

**PIN: «PIN»** 

**Date:** «Indate» **HP District: «overlay»**<br>
File #: «filenum» **and a strategies of the strategies of the strategies of the strategies of the strategies of the strategies of the strategies of the strategies of the strategies** 

11/01/2013

**Date:** «Indate» **HP District: «overlay»**<br>
File #: «filenum» **and a strategies of the strategies of the strategies of the strategies of the strategies of the strategies of the strategies of the strategies of the strategies** File #: «filenum» **and a structure of the structure of the structure of the structure of the structure of the Survey Info: «hpinvent» <b>Property Name:** «hpinvent» **Property Name:** «hpinvent» **Property Name:** «hpinvent» **Folder Name:** «foldername»<br> **PIN:** «PIN» **PIN: «PIN»** 

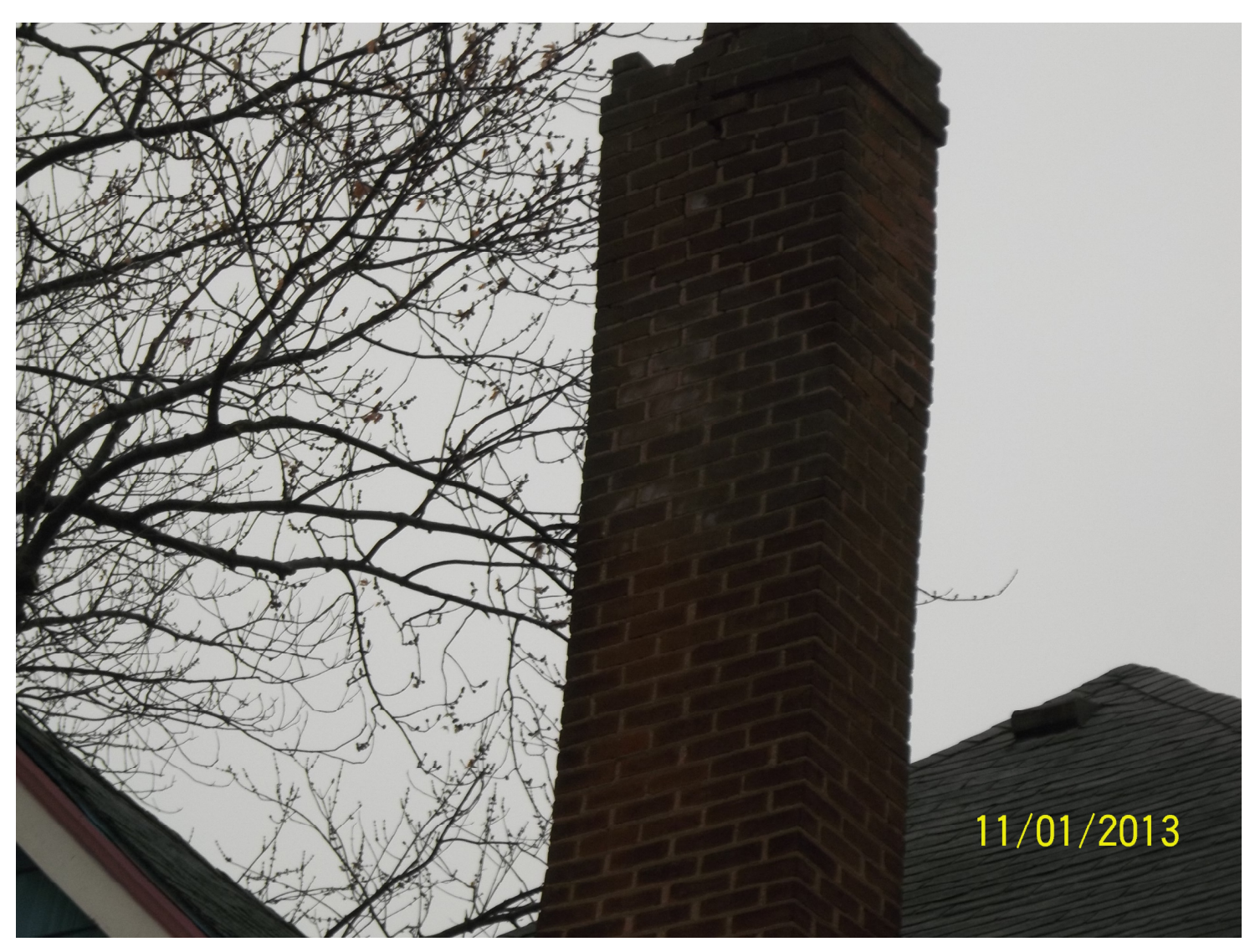